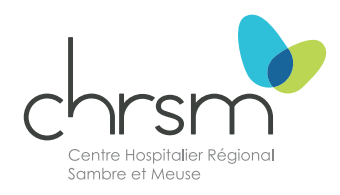

# **L'arthroscanner**

#### **Service d'Imagerie médicale**

Livret de préparation à votre prochain examen. Toutes les infos utiles avant, pendant et après l'examen.

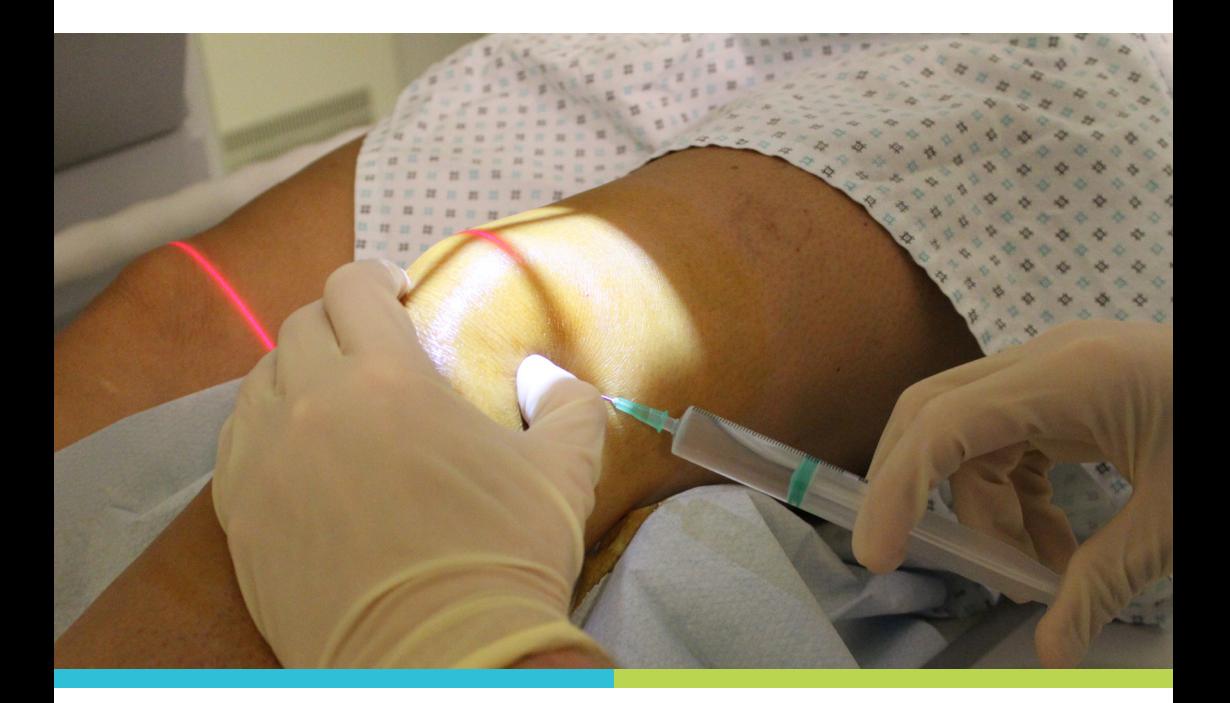

#### **Une brochure pour vous, votre partenaire et vos proches.**

Sur demande de votre médecin traitant, chirurgien ou radiologue, vous allez bénéficier d'un arthroscanner.

Cette brochure est à votre disposition afin de vous expliquer le déroulement de cet examen.

Nous espérons qu'elle répondra à vos interrogations. Si vous avez d'autres questions, notre équipe se fera un plaisir d'y répondre.

Restant à votre disposition, toute l'équipe vous souhaite un agréable séjour dans le service d'Imagerie médicale.

### **Sommaire**

- ─ Qu'est-ce qu'un arthroscanner ?
- ─ Avant, pendant et après l'examen

## **Qu'est ce qu'un arthroscanner ?**

L'examen consiste à **injecter un produit de contraste iodé** dans l'**articulation** à investiguer (épaule, poignet, coude, hanche, genou, cheville) puis de réaliser des **images scanner**.

## **L'examen**

### **Combien de temps dure l'examen?**

L'examen dure **une vingtaine de minutes**, sauf cas particulier.

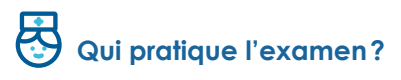

L'examen est réalisé par un **radiologue**, assisté d'un(e) technologue.

### **Où se déroule l'examen?**

L'arthroscanner se réalise dans le service d'Imagerie médicale (Rez-dechaussée).

**Avant, pendant et après l'examen**

## **Avant l'examen**

#### **CONTRE-INDICATIONS**

- **>** La grossesse ou le risque de grossesse;
- **>** L'allergie au produit iodé.

En cas d'allergie au produit de contraste iodé, l'arthroscanner sera remplacé par une IRM.

#### **L'arrivée**

Vous arrivez 10 minutes avant votre examen et vous vous présentez auprès de l'accueil du service d'Imagerie médicale avec:

- **>** Votre carte d'identité;
- **>** Votre demande d'examen et vignette de mutuelle;
- **>** La liste des médicaments que vous prenez;
- **>** Vos anciens examens s'ils ont été réalisés en dehors de notre institution.

# **Pendant l'examen**

### **L'installation**

Donnez systématiquement vos nom, prénom et date de naissance au technologue.

Dans un premier temps, vous serez installé en salle de radiologie où le radiologue réalisera l'injection intra-articulaire sous guidage radioscopique après une désinfection cutanée rigoureuse.

Par la suite, on vous conduira vers le scanner pour réaliser les images diagnostiques.

# **Après l'examen**

#### **Quels sont les effets secondaires ?**

La piqûre dans l'articulation est en général très bien supportée.

Un malaise vagal peut survenir dans de rares cas.

#### **Quelles sont les complications ?**

Comme pour toute ponction, il existe un risque faible d'infection.

Toutes les précautions sont prises pour l'éviter. Toutefois, si des douleurs, un gonflement de l'articulation ou de la fièvre surviennent dans les jours suivant l'examen, **il est important de nous appeler ou de consulter votre médecin traitant sans délai.**

#### **Quelles sont les précautions ?**

**Limitez les mouvements de votre articulation durant les 24 heures qui suivent** pour éviter la survenue de douleurs ou d'un épanchement (gonflement). Il est conseillé de ne pas faire d'activité physique intense après l'examen.

### **Mes questions**

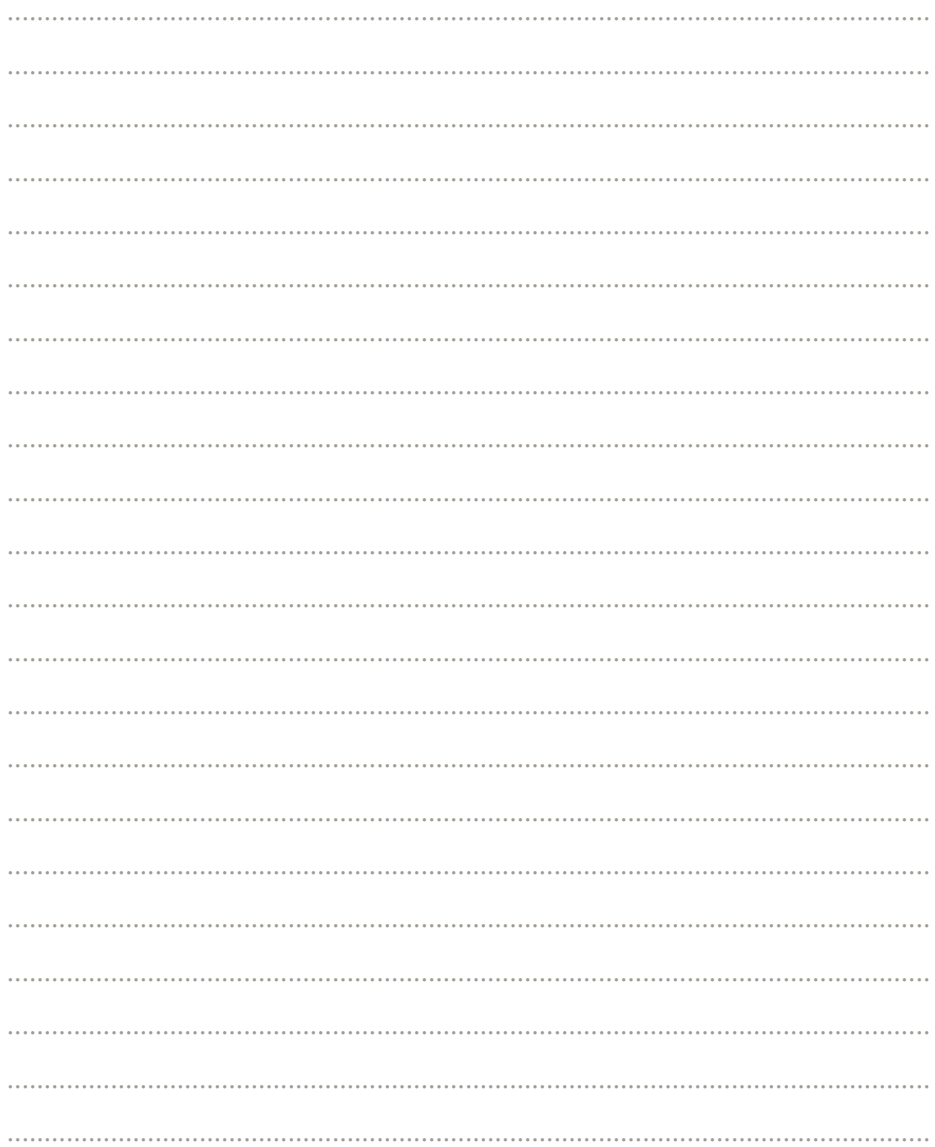

### **Service d'Imagerie médicale**

**Secrétariat de la Radiologie (radiologie conventionnelle, scanner, échographie, mammographie, IRM) :**

071 26 52 40

**Localisation:** Rez-de-chaussée

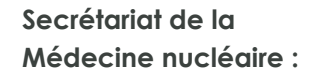

071 26 53 15

**Localisation:** Étage -1

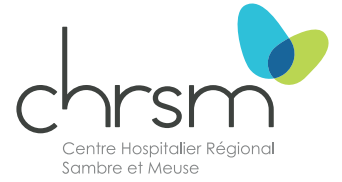

**CHRSM - site Sambre** Rue Chère-Voie, 75 5060 Sambreville Tél.: +32 (0)71 26 52 11

#### **www.chrsm.be sambre.chrsm.be**

Suivez l'actualité du **CHRSM**  sur les réseaux sociaux

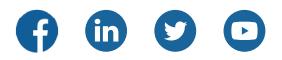

Mise à jour: février 2024 Brochure à destination des patients du CHRSM - site Sambre

Réalisation: Service Communication Éditeur responsable: Stéphane Rillaers CHRSM - site Sambre Rue Chère-Voie, 75 - 5060 Sambreville